## **Sorting**

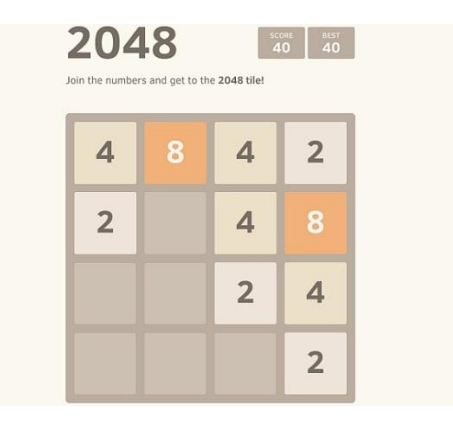

1. Sort this array using selection sort. (first print it, then sort it, then print it again).

int num[]={16, 1, 516, 2048, 2, 64, 128, 256, 1024, 32, 4, 8};

2. Sort this array using bubble sort. (first print it, then sort it, then print it again).

String months[]={"January", "February", "March", "April", "May", "June", "July", "August", "September", "October", "November", "December"};

3. Sort this array using selection sort. (first print it, then sort it, then print it again).

char letters[]={'q', 'w', 'e', 'r', 't', 'y', 'u', 'i', 'o', 'p', 'a', 's', 'd', 'f', 'q', 'h', 'j', 'k', 'l', 'z', 'x', 'c', 'v', 'b',  $\{n', \mathbf{m'}\}$ ;

4. Sort this array using bubble sort. (first print it, then sort it, then print it again).

double moreNums[] ={3.45, 6.54, 7.89, 9.87, 2.34, 1.23, 5.78, .4.32, .6.45, .8.96, 9.07, 3.67, 0.34, 1.46, 1.47};

5. Sort these two arrays by NAME using selection sort. (first print them both, then sort it by name, then print it again). Note: the sun needs to still match when the sorting is done. Check that Puff Shroom is still 0 sunlight, for example.

String names []={"Sunflower", "Peashooter", "Cherry Bomb", "Wall-nut", "Potato Mine", "Snow Pea", "Chomper", "Repeater", "Puff-Shroom", "Lily-Pad", "Squash", "Threepeater", "Tangle Kelp", "Jalapeno"}; int sun $[]=\{50, 100, 150, 50, 25, 175, 150, 200, 0, 25, 50, 325, 25, 125\}$ ;

6. Sort the above two arrays by SUN using selection sort. (sort by name and print again). Note: the names need to still match after the sorting is done. Check that Sunflower is still 50, for example.

Code follows on the next page.

Integer Selection Sort:

```
int a[] = \{23, 12, 4, -4, 5, 7, 9, 99, 0, 54\};for (int left = a.length - 1 ; left > 0 ; left--)
{
    int max = 0;
    for (int i = 1; i \leq \text{left}; i++) {
        if (a [\max] < a [i])
             max = i; }
    int temp = a [max];
    a [\text{max}] = a [\text{left}];a [left] = temp;}
```
Integer Bubble Sort:

```
int a[] = \{5, 62, 81, 9, 30, 42, 0\};for (int i = 0; i < a.length - 1; i++){
    for (int j = 0; j < a. length - 1 - i; j^{++})
     { // compare the two neighbours
        if (a [j + 1] < a [j]) { //swap the neighbours if necessary
            int temp = a [j];a [i] = a [j + 1];
            a [j + 1] = \text{temp}; }
     }
}
```